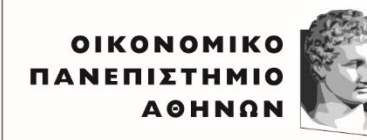

ATHENS UNIVERSITY OF ECONOMICS AND BUSINESS

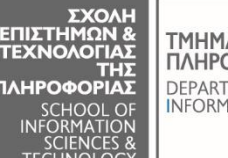

**TMHMA** ΠΛΗΡΟΦΟΡΙΚΗΣ DEPARTMENT OF

## ΕΙΣΑΓΩΓΗ ΣΤΗΝ ΕΠΙΣΤΗΜΗ ΥΠΟΛΟΓΙΣΤΩΝ

## **Προφορική Εξέταση Εργασιών**

Η προφορική εξέταση των εργασιών σε HTML και Python του μαθήματος θα πραγματοποιηθεί **17-29 Φεβρουαρίου 2024** μέσω του **MS Teams**. Σημειώνεται ότι **προκειμένου να λάβετε βαθμό για τις εργασίες, θα πρέπει εκτός από τη συμμετοχή σας στο παραδοτέο της κάθε εργασίας, να συμμετάσχετε και στην προφορική εξέταση των εργασιών**.

- Στις Ομάδες Χρηστών του μαθήματος, έχουν δημιουργηθεί τμήματα για την προφορική εξέταση, προκειμένου να δηλώσετε (ΕΝΑ μέλος της ομάδας για ΟΛΗ την ομάδα), πότε επιθυμείτε να εξεταστείτε. Η προφορική εξέταση θα πραγματοποιηθεί για **όλα** τα μέλη της ομάδας σε κοινή κλήση. Σε περίπτωση που κάποιος άλλαξε ομάδα για τη 2<sup>η</sup> εργασία, θα συμμετάσχει σε δύο διαφορετικές προφορικές εξετάσεις, με την αντίστοιχη ομάδα για κάθε εργασία. Κατά τη διάρκεια της προφορικής εξέτασης, θα κληθείτε να εξηγήσετε την υλοποίηση των εργασιών σας και να απαντήσετε σε σχετικά ερωτήματα. **ΟΛΑ** τα μέλη της ομάδας θα πρέπει να είναι σε θέση να κατανοούν και να γνωρίζουν **το σύνολο των εργασιών** και όχι μόνο το κομμάτι που είχαν αναλάβει (σε περίπτωση που έγινε διαχωρισμός καθηκόντων).
- Η προφορική εξέταση θα πραγματοποιηθεί μέσω του **MS Teams** του μαθήματος με συμμετοχή σε αντίστοιχα meetings που θα δημιουργηθούν. Να είσαστε **διαθέσιμοι στο TEAMS** στο αντίστοιχο meeting **10 λεπτά πριν** το χρόνο εξέτασης της ομάδας σας, περιμένοντας οδηγίες ή κλήση από τον εξεταστή. Για την εξέταση, θα πρέπει όλα τα μέλη της ομάδας να έχουν ανοιχτές τις εργασίες στον υπολογιστή τους και να είναι έτοιμοι να κάνουν share την οθόνη τους, ώστε να τρέξουν την εργασία python ή να δείξουν το site με HTML. *Επειδή ο χρόνος εξέτασης είναι περιορισμένος, παρακαλούμε να έχετε κάνει όλοι τη σχετική προετοιμασία, ώστε να μην βγούμε εκτός χρόνου και υπάρξουν καθυστερήσεις*. Αν θέλετε μπορείτε να είσαστε όλα τα μέλη της ομάδας στον ίδιο χώρο/υπολογιστή.
- Για την **ταυτοποίησή** σας, θα χρειαστεί να έχετε έτοιμη τη φοιτητική σας ταυτότητα προκειμένου να την επιδείξετε στον εξεταστή. Κατά την εξέταση θα χρειαστεί να έχετε ενεργοποιημένη κάμερα και μικρόφωνο. Σε περίπτωση που δεν έχετε κάμερα στον υπολογιστή σας, μπορείτε να χρησιμοποιήσετε το αντίστοιχο app μέσω κινητού, ώστε να ενεργοποιήσετε την κάμερα τουλάχιστον για λόγους ταυτοποίησης.